## **Indexing BackPAN**

**brian d foy brian@stonehenge.com April 22, 2008**

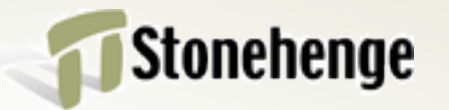

- **• BackPAN is the historical archive of Comprehensive Perl Archive Network (CPAN)**
- **• http://backpan.cpan.org**
- **• 200k number of files, 10 Gb**

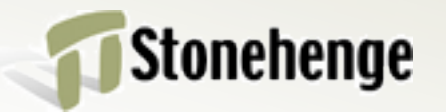

#### **• CPAN only has the distributions the authors leave on there**

- **• 55k distributions, 4 Gb**
- **• CPAN tools use an index**

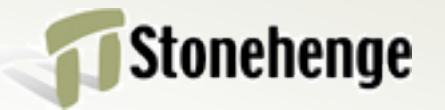

- **• Perl doesn't have a package manager**
- **• Install a file by putting it in @INC**
- **• No file to distro reverse mapping**
- **• Avoids overwriting by PAUSE indexing and permissions checking**
- **• No version management, multiple versions, author management**

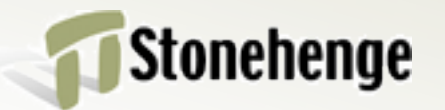

- **• Recreate module installation history**
- **• Start with the files in @INC**
- **• Work backward to distro**
- **• End with a list of distros to install**
- **• Create a MyCPAN with those distros**

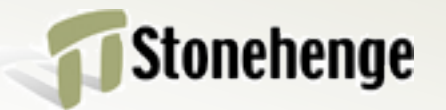

## **How PAUSE indexes**

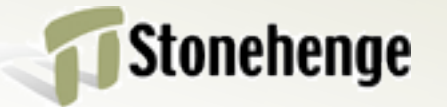

- **• PAUSE accepts uploads from anyone**
- **• Need PAUSE ID, but that's easy to get**
- **• PAUSE does not want to run any code**
- **• Wants author, namespace, version**
- **• It happens in** *mldistwatch*

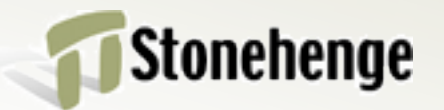

## **Extract \$VERSION**

**next unless /([\\$\*])(([\w\:\']\*)\bVERSION)\b.\*\=/;**

```
my $current_parsed_line = $_;
my $eval = qq{
    package ExtUtils::MakeMaker:: version;
```

```
 local $1$2;
    \$$2=undef; do {
 $_
 }; \$$2
    };
```
**\$result = eval( \$eval );**

*mldistwatch*

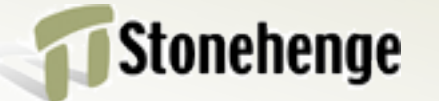

#### **• An author has namespace privileges**

- **• Can't upload without permission**
- **• Further uploads have higher versions**
- **• Index failures don't prevent uploads**

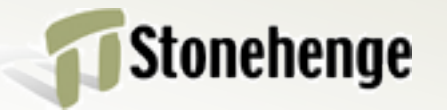

### **Extract package**

- **if( \$pline =~ m{ (.\*) \bpackage\s+ ([\w\:\']+) \s\* ( \$ | [\}\;] ) }x) { \$pkg = \$2; }**
- Stonehenge

## **Create an index**

- *• 02.package.details.txt.gz*
- **DBI 1.604 T/TI/TIMB/DBI-1.604.tar.gz**
- **• Has only latest distro**
- **• This isn't a magic file**
- **• But CPAN tools use it**

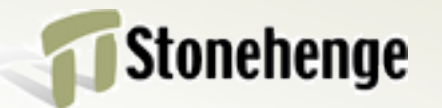

### **How I Index**

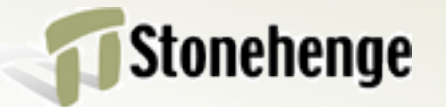

- **• Don't care about permissions**
- **• PAUSE has already filtered**
- **• Run in virtual machines**
	- **• no network connections**
	- **• mount BackPAN readonly**
	- **• if it blows up, so what**

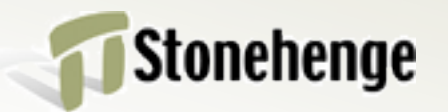

- **• Don't trust anything** 
	- **• Not** *META.yml***,** *Makefile.PL***,** *Build.PL*
- **• Run the build file, look in** *blib*
- **• Extract** *blib* **file list, file meta data, namespaces, and versions**
- **• Extract anything else I can**
	- **• Dependencies**

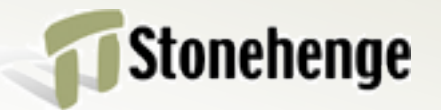

- **• Mostly automated**
- **• Use one set-up, index**
- **• See what fails**
- **• Try another to get more**
- **• Try different methods**

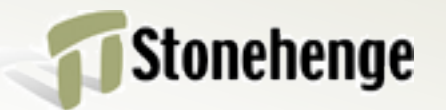

#### **• Right now, I just want the data**

- **• Distribute data in many forms**
- **• People can use it how they like**
- **• Keep up with CPAN**

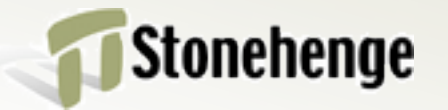

#### **Mechanics**

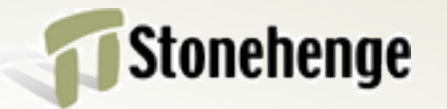

# **Unpack dist**

#### **• Archive::Extract**

#### **• Automatically dispatches**

```
my $extractor = eval { 
   Archive::Extract->new( archive => $dist ) };
my $rc = $extractor->extract( to => $unpack_dir );
```

```
my $type = $extractor->type; $ tgz, etc.
```
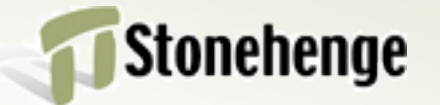

### **Fork**

- **• Each dist gets it's own process**
- **• Compartmentalize**
- **• Parallelize**
- **• alarm-ize**

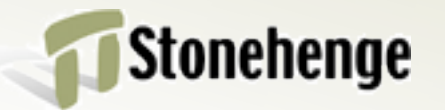

### **Extract versions**

- **• Module::Extract::VERSION**
- **• Same as PAUSE, but in a module**

**Module::Extract::VERSION**

->parse version safely( FILE ) ;

**• Can be changed later**

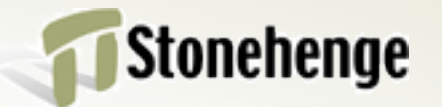

# **Guess build system**

- **• Distribution::Guess::BuildSystem**
- **• Try different techniques**
- **• Disable auto\_install**
- **• Create** *blib*

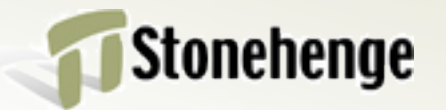

```
use Distribution::Guess::BuildSystem;
my $guesser = 
    Distribution::Guess::BuildSystem->new( 
     $dist_dir );
```

```
if( $guesser->uses_makemaker ) { ... }
elsif( $guesser->uses_module_build ) { ... }
elsif( ... ) { ... }
```
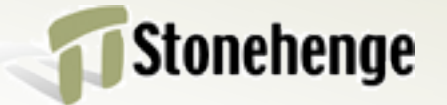

## **Record meta data**

- **• Filenames**
- **• File size**
- **• MD5 digests**
- **• Source control keywords**
- **• PPI cache?**

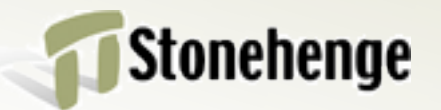

# **Extract packages**

#### **• All packages**

**use Module::Extract::Namespaces;**

**# in list context, extract all namespaces**

**my @namespaces = Module::Extract::Namespaces**

**->from\_file( \$filename );**

**• Assume first package is main one**

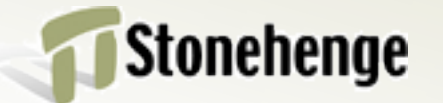

#### **Use PPI**

**my \$package\_statements = \$Document->find( sub { \$\_[1]->isa('PPI::Statement::Package')} ); my @namespaces = map { /package \s+ (\w+(::\w+)\*) \s\* ; /x; \$1 } @\$package\_statements;**

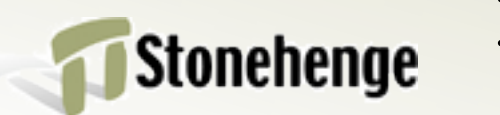

## **Record as YAML**

- **• Changing too much for a database**
- **• Easier to look at**
- **• Can import later**
- **• Can hand edit to correct**

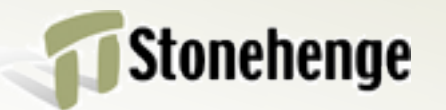

## **Notice errors**

- **• Some distros don't build**
	- **• Perl versions**
	- **• Perl compilation options (threads)**
	- **• OS dependencies**
	- **• missing libraries**

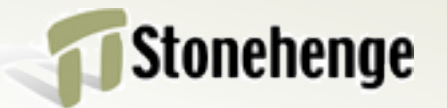

# **Modify system**

- **• Find out what doesn't work**
- **• Fix the indexer for it**
- **• Make a special case**

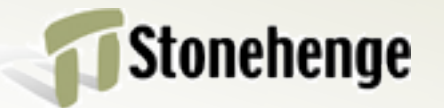

### **Conclusion**

- **• Index all of BackPAN**
- **• Modularize bits of PAUSE**
- **• Redistribute the data**
- **• Create custom CPAN versions**

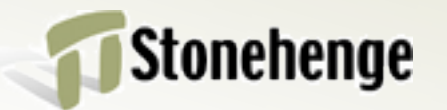